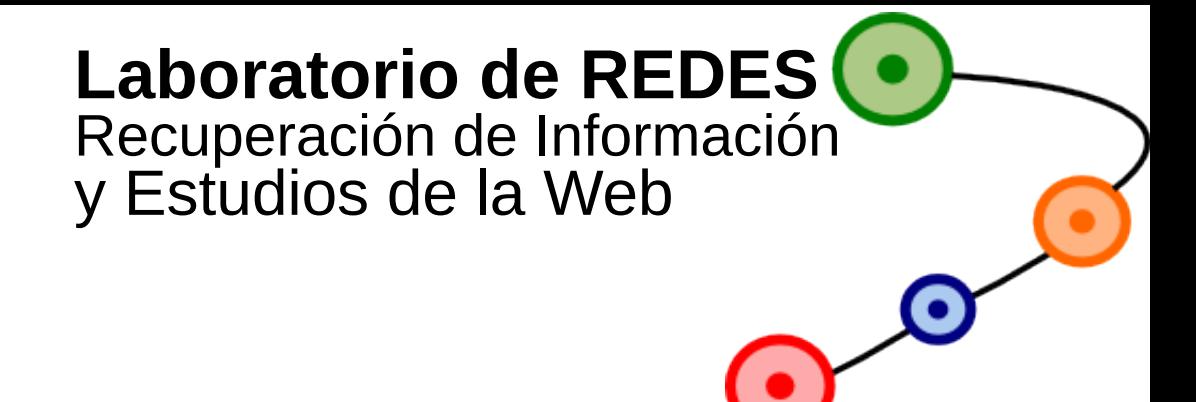

#### **Recuperación de Información en la Web y Motores de Búsqueda**

Dr.Gabriel H. Tolosa tolosoft@unlu.edu.ar

## **Motores de búsqueda**

- Escenario/RI Web
- Arquitectura
- Recolección de páginas (Crawling)
- Ranking
- Queries y usuarios
- Escalabilidad (caching)

# Motores de búsqueda UO • ¿Son importantes?

- ~90% del tráfico a la mayoría de los sitios se encuentra mediante un motor de búsqueda
- Son la primera interface entre los usuarios y la web
	- En el caso de sitios comerciales (productos) estar más allá de la posición 30 es ser "prácticamente" invisible.
- Atraen la mayor diversidad de usuarios que cualquier sitio.
- $\cdot$  ~ 85% de las sesiones de usuario incluyen el uso de un MB
- $\cdot$  ~ 90% de los usuarios los usan para navegar la web

# Motores de búsqueda VAHOO! ● **¿Cuáles se usan?**

**StatCounter Global Stats** Search Engine Market Share Worldwide from Apr 2017 - Apr 2018 Google 91.77% bing 2.79% Yahoo! 2.06% Baidu 1.49% YANDEX RU 0.47% Other 1.41% 20% 100% 0% 40% 60% 80%

## **RI tradicional vs web**

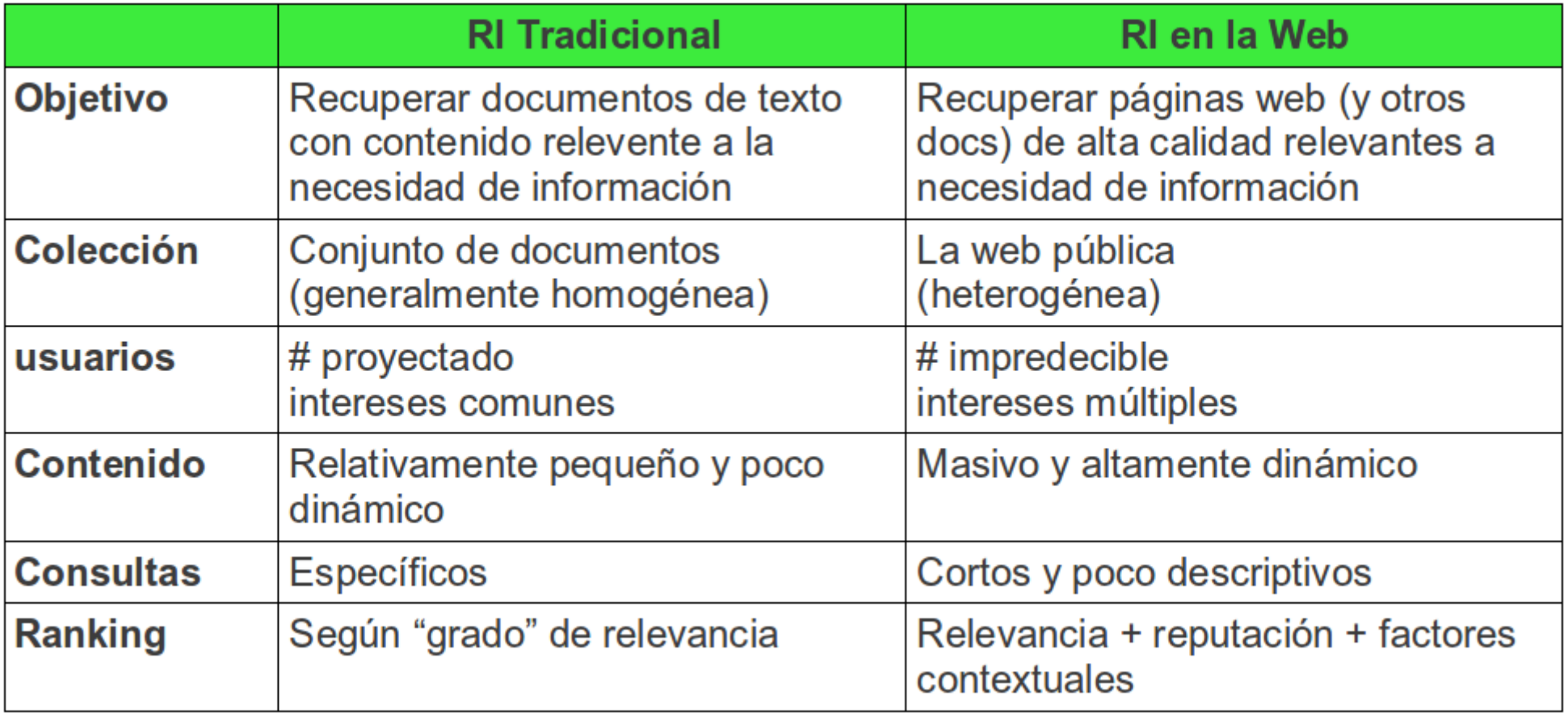

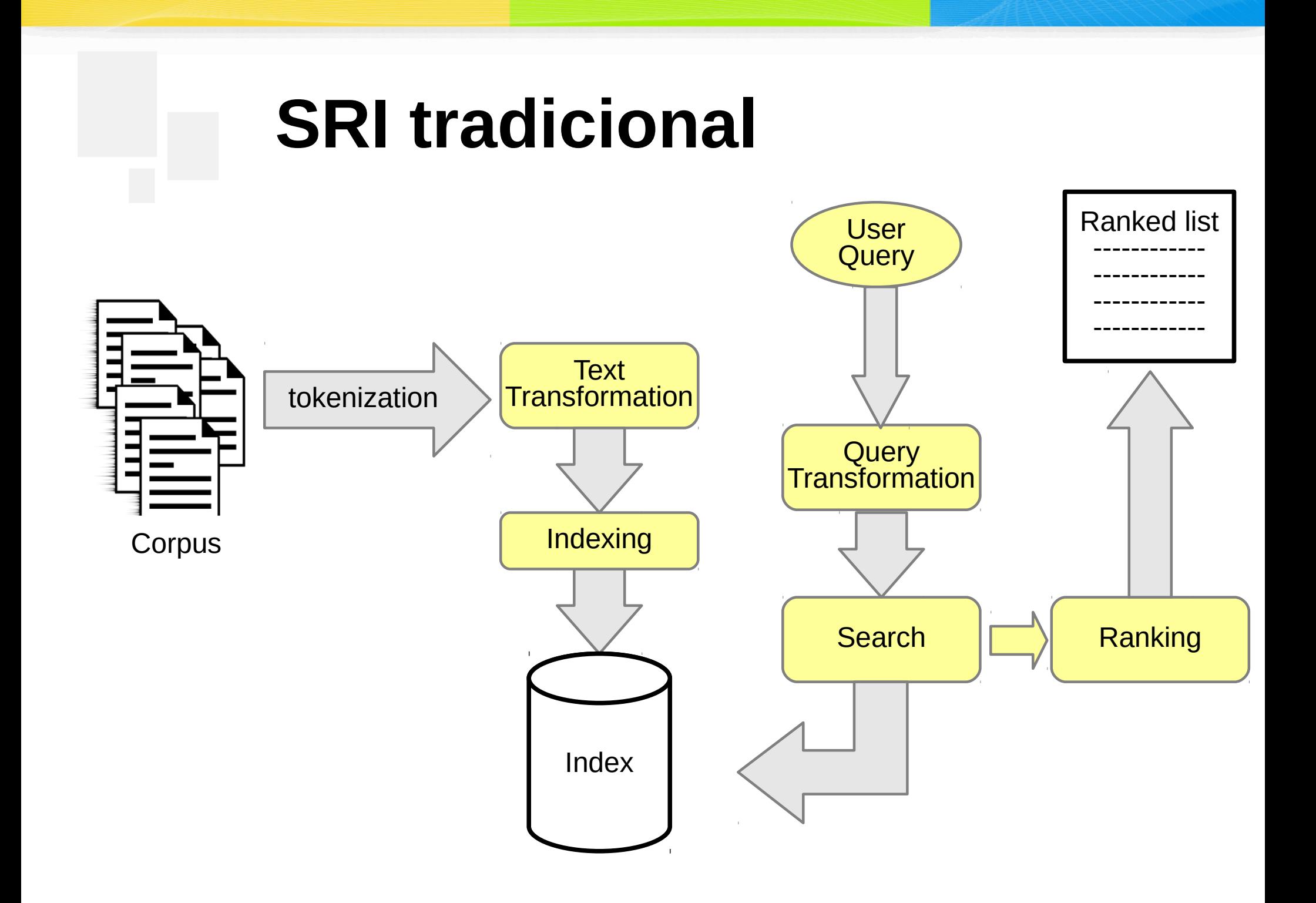

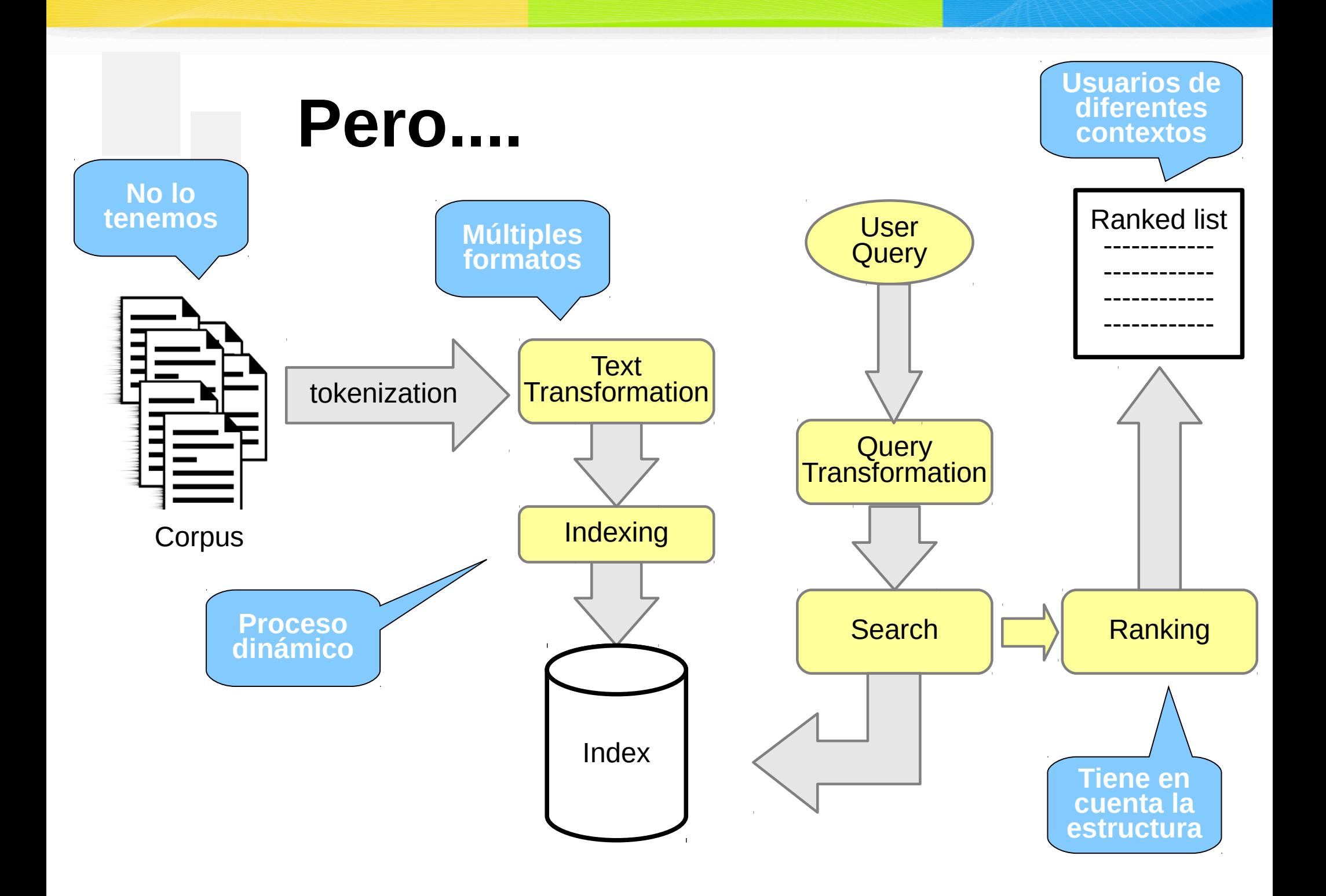

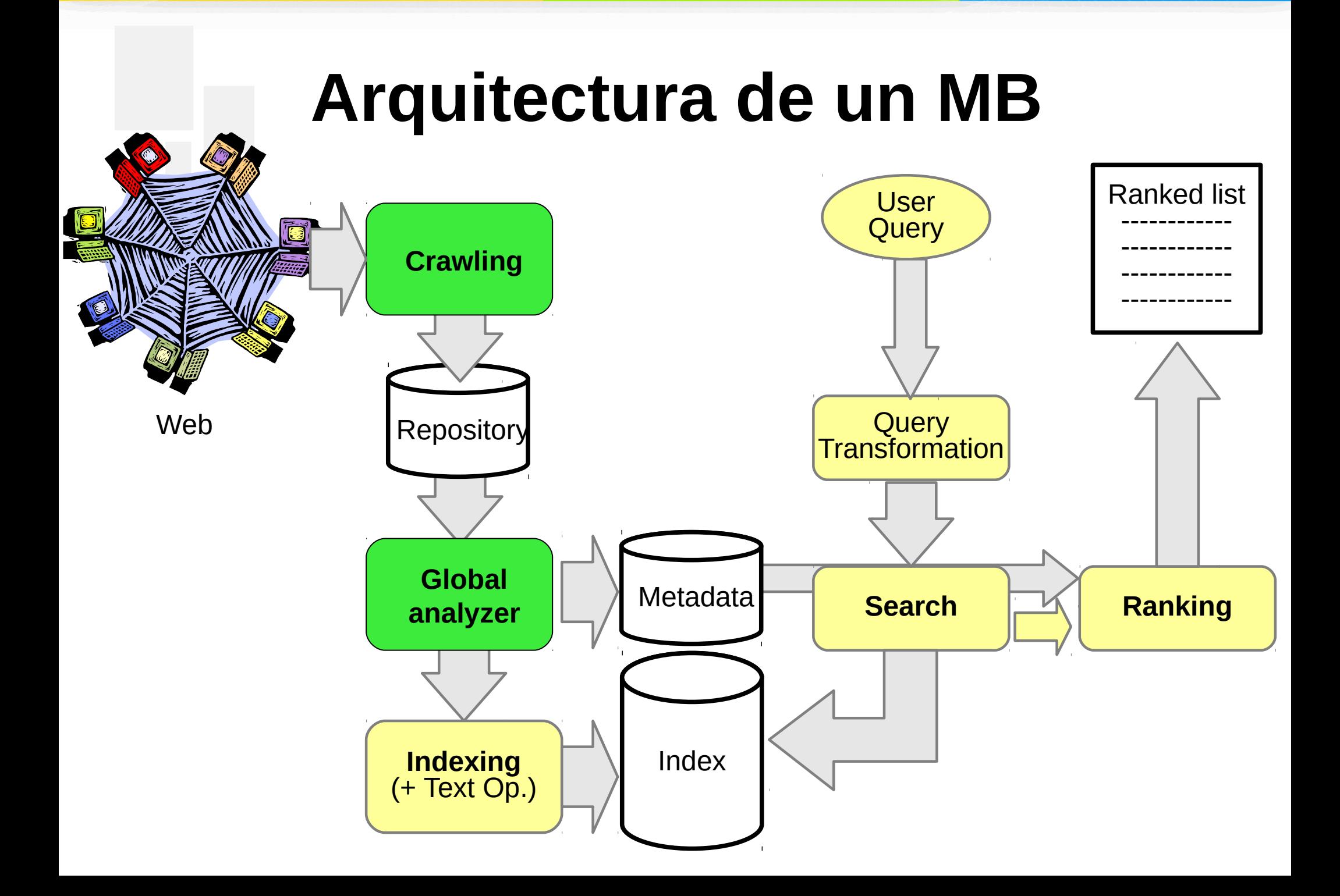

### **Evolución de los MB**

Primera generación **Solo utilizaban el texto en las páginas**  Altavista, Exite, Lycos

Segunda generación **Analizan la estructura de enlaces de la web y los clicks** "Anchor text". Google y PageRank

#### Tercera generación

**Tratan de resolver "***la necesidad detrás de la consulta***".** Ayudan al usuario: speell-checking, sugerencias, refinamiento Integran múltiples fuentes (news, blogs, imágenes) Análisis semántico básico. **Aún están evolucionando!**

#### Cuarta generación

Incrementar el uso de contexto y la actividad del usuario! ("*Information supply*")

## **Evolución de los MB**

#### Còmo determinar: **¨la necesidad detràs de la consulta¨**

#### **Determinación del contexto**

- Espacial (ubicación del usuario o del objetivo)
- Stream dèl query (respecto de los anteriores)
- Información personal (perfil)
- Explícito (elige el usuario, por ej. un MB vertical)
- Implícito (uso de Google Argentina, google.com.ar)

#### **Uso del contexto**

- Restricción de resultados (eliminar inapropiados)
- Modulación del ranking (genérico, personalizado)

## **Evolución de los MB**

#### **¿Y los usuarios?**

#### **Las consultas:**

Las mayoría tienen de 1 a 3 términos (el 25% tiene 2) Términos imprecisos Uso subóptimo de la sintaxis (sólo ~10% con operadores)

#### **Mucha variación en:**

**Necesidades Expectativas Conocimiento** Recursos (ancho de banda)

#### **Comportamiento:**

Sólo examinan unos pocos resultados (2-3 páginas), ~85% sólo la primera

Poco refinamiento (~80 no modifica la consulta original) La interface de búsqueda avanzada es poco utilizada

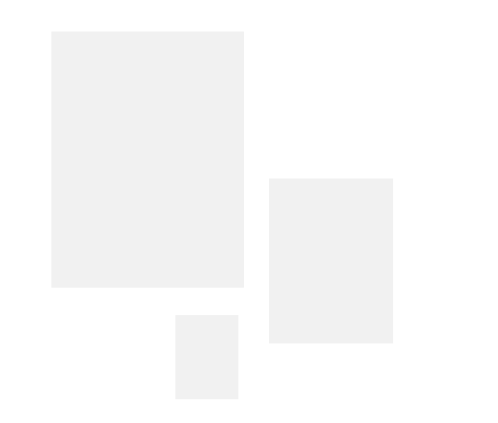

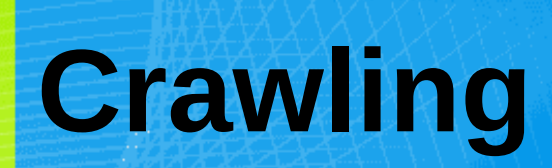

## **El "corpus" web**

- Creación no coordinada, distribuida (democrática)
	- Ni de contenido ni de enlaces
- Diversidad
	- No estructurado (txt, html)
	- Semi-estructurado (XML, objetos 'anotados')
	- Estructurado (BD), en menor medida.
- Tamaño: se duplica en pocos meses!
- Enlaces: 8/pág. en promedio
- Contenido dinámico
	- $\bullet$  'On the fly'
	- HTTP Get/Post http://www.google.com/search?hl=en&q=graph+structure+in+de+the+web+slides&btnG=Search
- **SPAM**

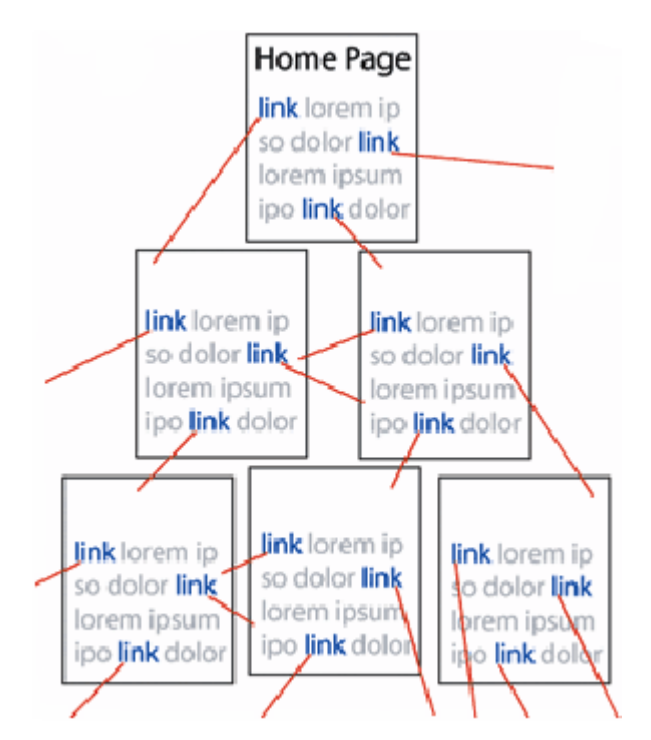

## **Crawling → Obtener la colección**

- "Encontrar" y recuperar páginas automáticamente
- La web está constantemente cambiando
- Las páginas cambian
- La web no está bajo el control del propietario del motor de búsqueda
- Se basa solo en la URL:

#### **http://www.unlu.edu.ar/academia/unidades.html** [proto] [hosts] [path] [objeto]

### **Crawling → Obtener la colección**

#### **Web crawling <=> atravezar un grafo**

```
S := {páginas iniciales}
mientras no-vacía (S)
ł
     tomar s desde S
    si s no fue recuperada antes:
           recuperar s
           parsear s
           para cada link 1 en s:
                 agregar 1 a S
ł
```
## **Crawling → Atravezar el grafo**

Algorithm 6.1 Simple Web-Crawler to save link structure

- 1: push(todo\_list,initial\_set\_of\_urls) 2: while todo\_list[0]  $\neq \emptyset$  do  $page \leftarrow fetch\_page(todo\_list[0])$  $3:$ if page downloaded then  $\mathbf{A}$ .  $links \leftarrow parse(page)$  $5:$ for all  $l$  in links do  $6:$ **if**  $l$  in done list then  $7:$  $push(todo_list[0].outlinks,done_list[l].id)$ 8: else if  $l$  in todo list then  $9:$  $push(todo_list[0].outlinks, todo_list[l].id)$  $10:$ else if  $l$  pass our filter then  $11:$  $push(todo_list, l)$  $12:$ todo\_list[l].id = no. of url's  $13:$ push(todo\_list[0].outlinks,todo\_list[l].id)  $14:$ end if  $15:$ end for  $16:$ end if  $17:$
- 18: end while

## **Crawling → Cuestiones**

- ¿Cómo hacer el crawling?
	- Calidad (las mejores páginas primero)
	- Eficiencia (evitar duplicados)
	- Cortesía (con los servidores)
- ¿Cuánto recolectar?
	- Cobertura
	- Cobertura relativa
- ¿Con qué frecuencia?
	- "Frescura"

## **Crawling → Cortesía**

- Para evitar "acaparar" recursos de un servidor
	- Solicitar una página por vez
	- Incluir un retardo entre pedidos sucesivos al mismo server
		- Mantener una cola (para fetch) por servidor
	- Seguir los estándares de robots
	- Usar sitemap.xml

## **Crawling → Más específicamente**

Para cada URL, el crawler:

- Solicita la resolución del nombre a un servidor DNS
- Abre una conexión con el servidor (IP) en un puerto (usualmente 80)
- Envía una solicitud HTTP, generalmente usando la primitiva GET
- Recupera el objeto y se parsea
- Finalmente, actualiza la lista de URLs (frontera)

#### **Crawling → Frontera**

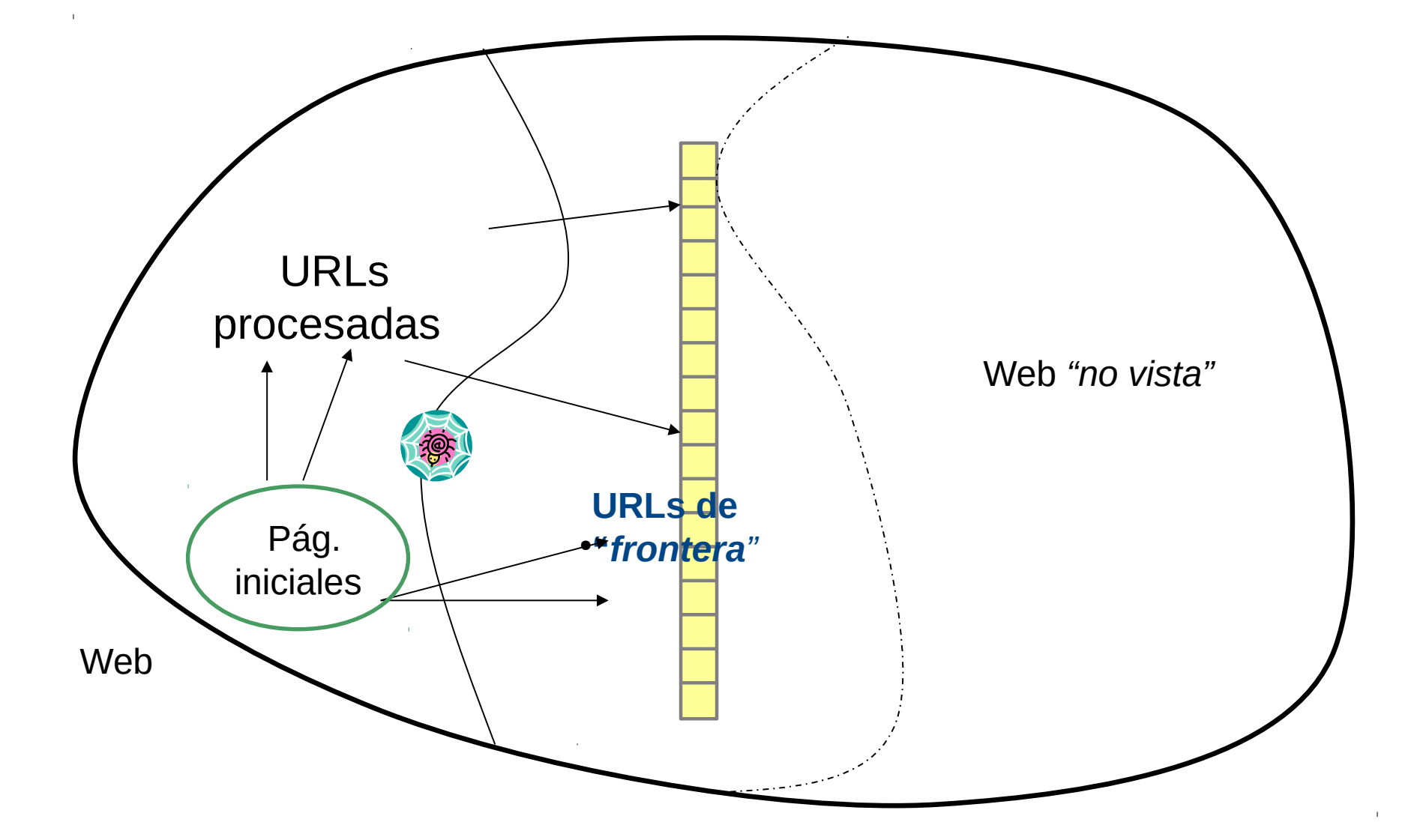

## **Crawling → Control**

- Existe un delay hasta recibir las respuestas
	- Eficiencia  $\rightarrow$  múltiples conexiones (hilos). Cientos de páginas en paralelo
	- Robots.txt
		- User-agent: \*
		- Disallow: /privado/
		- Disalow: /usuarios/
		- Allow: /varios/publico/
		- Sitemap: http://www.misitio.com.ar/sitemap.xml.gz

#### **Sitemap ejemplo**

```
<?xml version="1.0" encoding="UTF-8"?>
<urlset xmlns="http://www.google.com/schemas/sitemap/0.90">
  \langle \text{unl} \rangle <loc>http://www.sitemappro.com/</loc>
     <lastmod>2011-01-27T23:55:42+01:00</lastmod>
     <changefreq>daily</changefreq>
     <priority>0.5</priority>
   </url>
  \langle \text{url} \rangle <loc>http://www.sitemappro.com/download.html</loc>
     <lastmod>2011-01-26T17:24:27+01:00</lastmod>
     <changefreq>daily</changefreq>
     <priority>0.5</priority>
   </url>
  \langle \text{url}\rangle <loc>http://www.sitemappro.com/order.html</loc>
     <lastmod>2011-01-26T15:35:07+01:00</lastmod>
     <changefreq>daily</changefreq>
     <priority>0.5</priority>
   </url>
  \langle \text{url} \rangle <loc>http://www.sitemappro.com/examples.html</loc>
     <lastmod>2011-01-27T19:43:46+01:00</lastmod>
     <changefreq>daily</changefreq>
     <priority>0.5</priority>
   </url>
 ...
   </urlset>
```
## **Ejemplo [Manning]**

**procedure** CRAWLERTHREAD(frontier) while not frontier.done() do website  $\leftarrow$  frontier.nextSite()  $url \leftarrow website.nextURL()$ if website.permits $C$ rawl $(\text{url})$  then  $text \leftarrow retrieveURL(url)$ storeDocument(url, text) for each url in parse(text)  $d\mathbf{o}$ frontier.addURL(url) end for end if frontier.releaseSite(website) end while end procedure

## **Crawling → Estrategias**

- Clásicas → Bread-First y Depth-First
- Otras  $\longrightarrow$  URL ordering

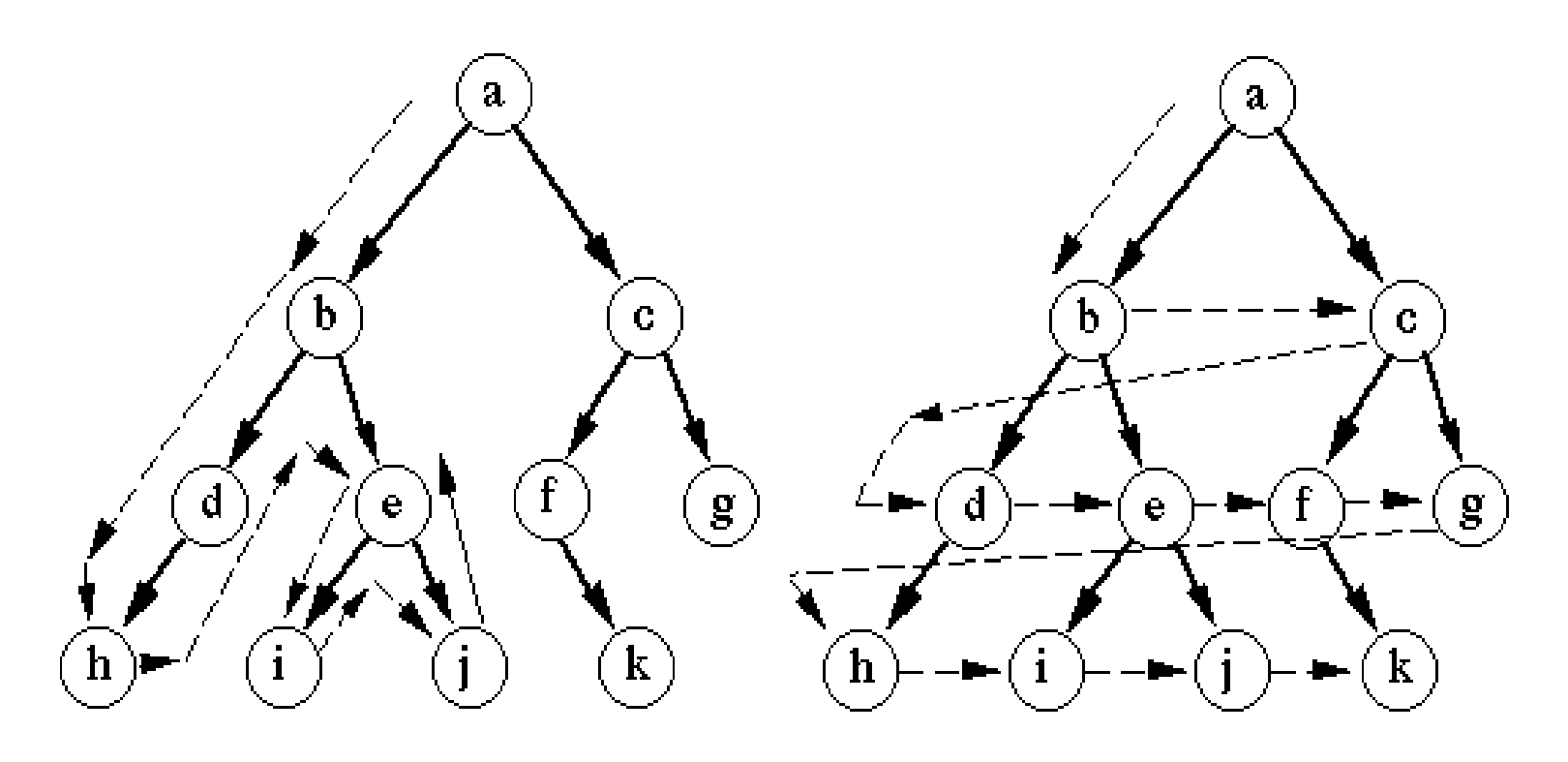

Depth-first search

**Breadth-first search** 

### **Crawling → Estrategias**

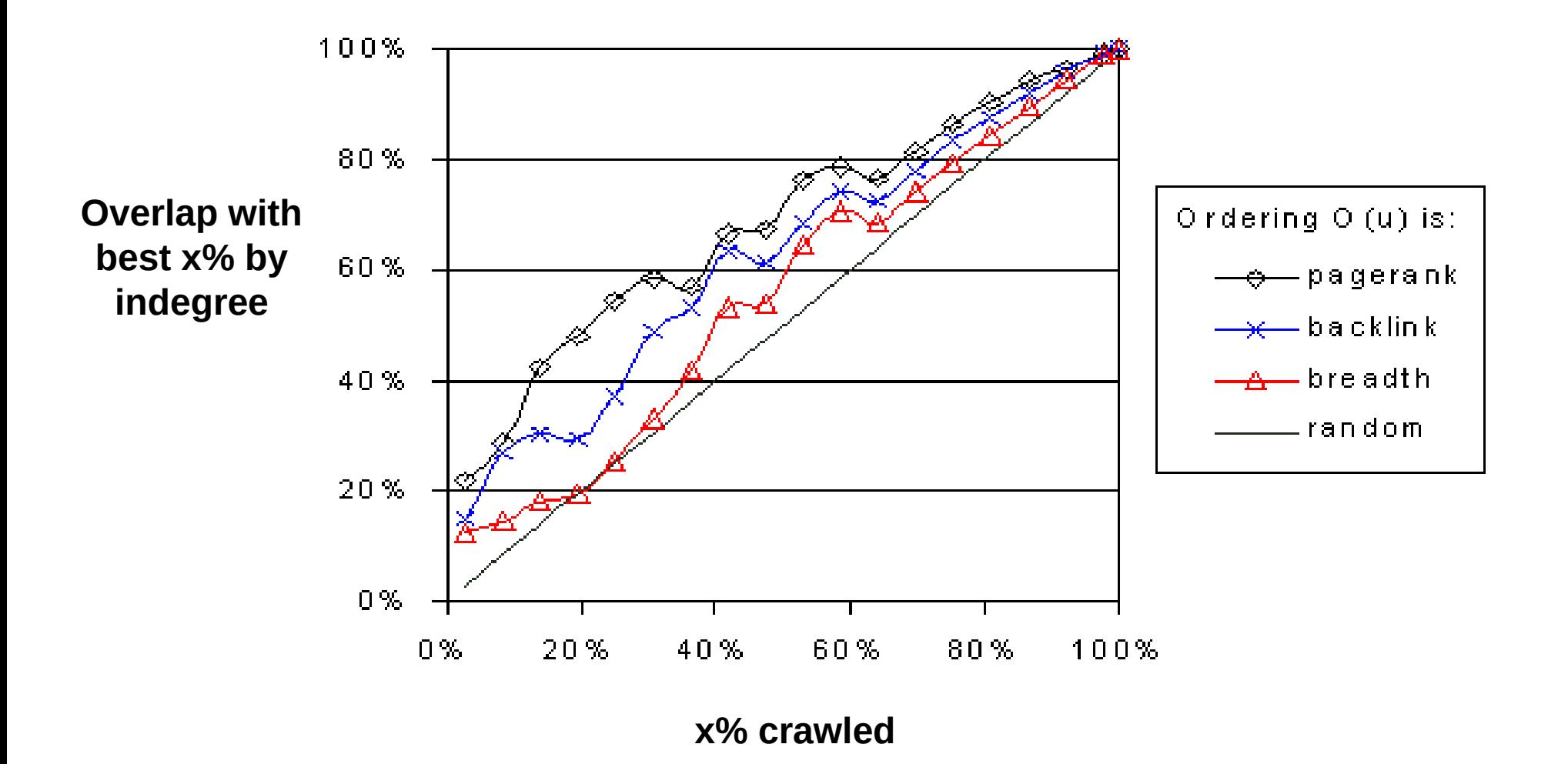

## **Crawling → Otras cuestiones**

- Escalabilidad
- Crawling distribuido
- **Latencia/ancho de banda**
- **Profundidad**
- **Espejos/Duplicaciones**
- **Web SPAM → AIR**
- **DNS**
- **Robustez**
- **Cortesía/Estándares**
	- Explícita: robots.txt [\[www.robotstxt.org/wc/norobots.html](http://www.robotstxt.org/wc/norobots.html)]
	- Implícita: No sobrecargar un servidor

#### **Dinámica → Freshness vs Age**

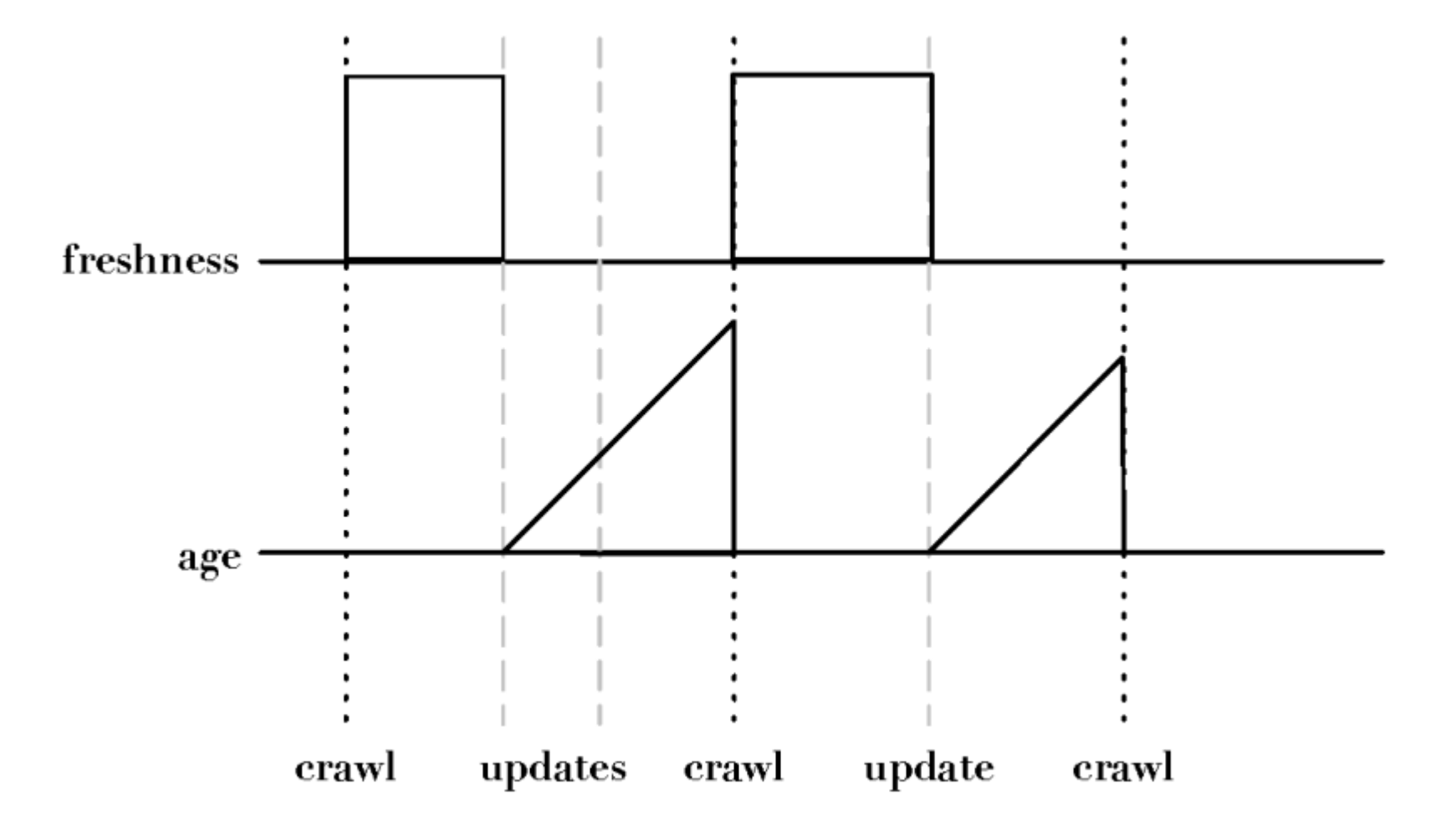

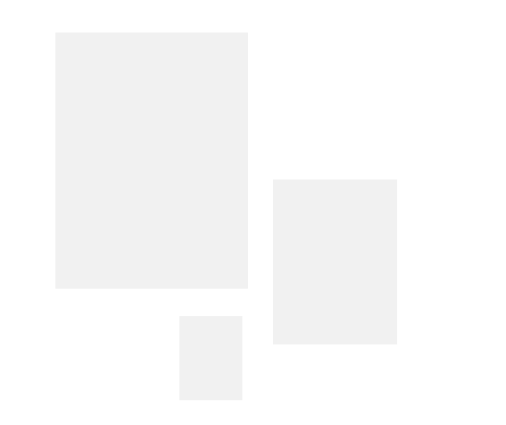

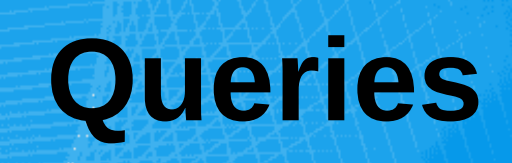

## **Lenguajes de Queries**

- No hay un lenguaje standard para queries web
	- No hay semántica explícita (c/ MB hace su interpretación)
	- Stemming, AND's... o no?
- Queries "Free-text" son el standard de facto
	- "Cualquier cosa" que el usuario escriba
	- No hay vocabulario controlado
	- Se aceptan errores de ortografía
	- Cuál es la diferencia con el lenguaje natural?
	- Cuál es la diferencia con una "pregunta"?

## **Operadores comunes en MB**

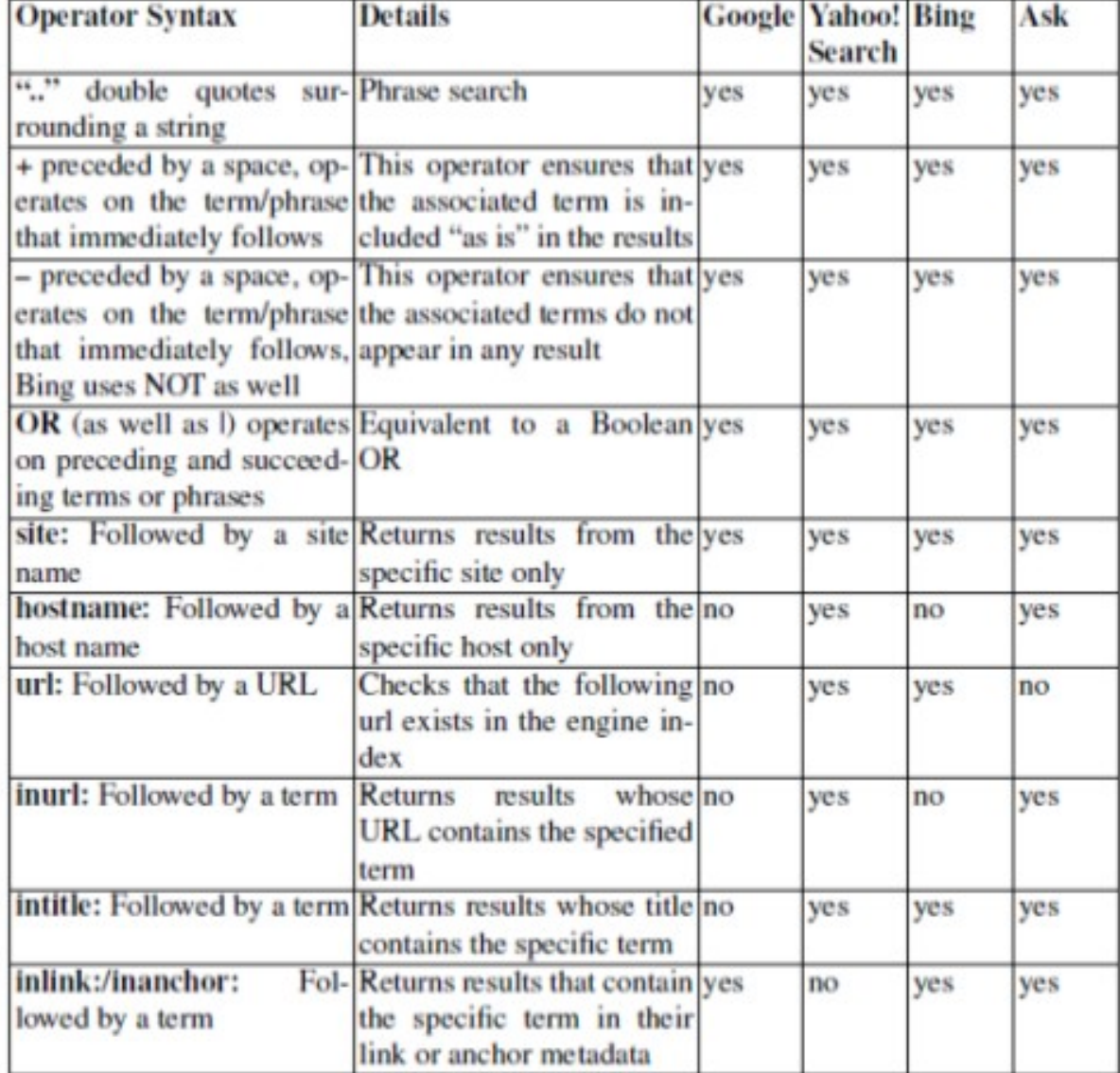

[Baeza-Yates & Maarek] Modern Information Retrieval, 2nd edition, 2011

## **Consultas**

- Existen diferentes motivaciones para usar un MB
- **Caracterización [Broder et al.]**
- **<u>Informational</u>** "saber" acerca de algo (~40% / 65%)
- **Navigational** "ir" a algún lugar (~25% / 15%)
- **Transactional** "hacer algo" (web-mediante) (~35% / 20%) **Aerolineas Argentinas**
	- Access a service
	- **Downloads**
	- **Shop**

●

**Imagen Ubuntu 11.04**

**Clima en Luján**

- **Areas "grises" Canon S410**
	- **Encontrar una buena páginas (HUB)**
	- **Explorar para "ver que hay allí"**

**Algoritmos evolutivos**

## **Consultas**

#### **Ejemplo:**

- Juan quiere comprar una impresora **Transactional Query**
- Encuentra 3 posibles impresoras pero quiere más info acerca de éstas **– Infomational Query**
- Luego, se decide por una Lexmark y necesita la URL donde comprar (Lexmark, eBay, Mercadolibre, etc.) **– Navigational Query**
- Juan necesita hacer la compra en línea de la elegida **Transactional Query**

### **Consultas**

- La frecuencia de las consultas sigue una ley de Zipf con  $\beta$  = [0.6:1.4]

Ejemplo: Yahoo! R. Baeza-Yates, A. Gionis, F. P. Junqueira,V. Murdock,V. Plachouras, and F. Silvestri, "Design trade-offs for search engine caching," ACM Trans. Web, 2008.

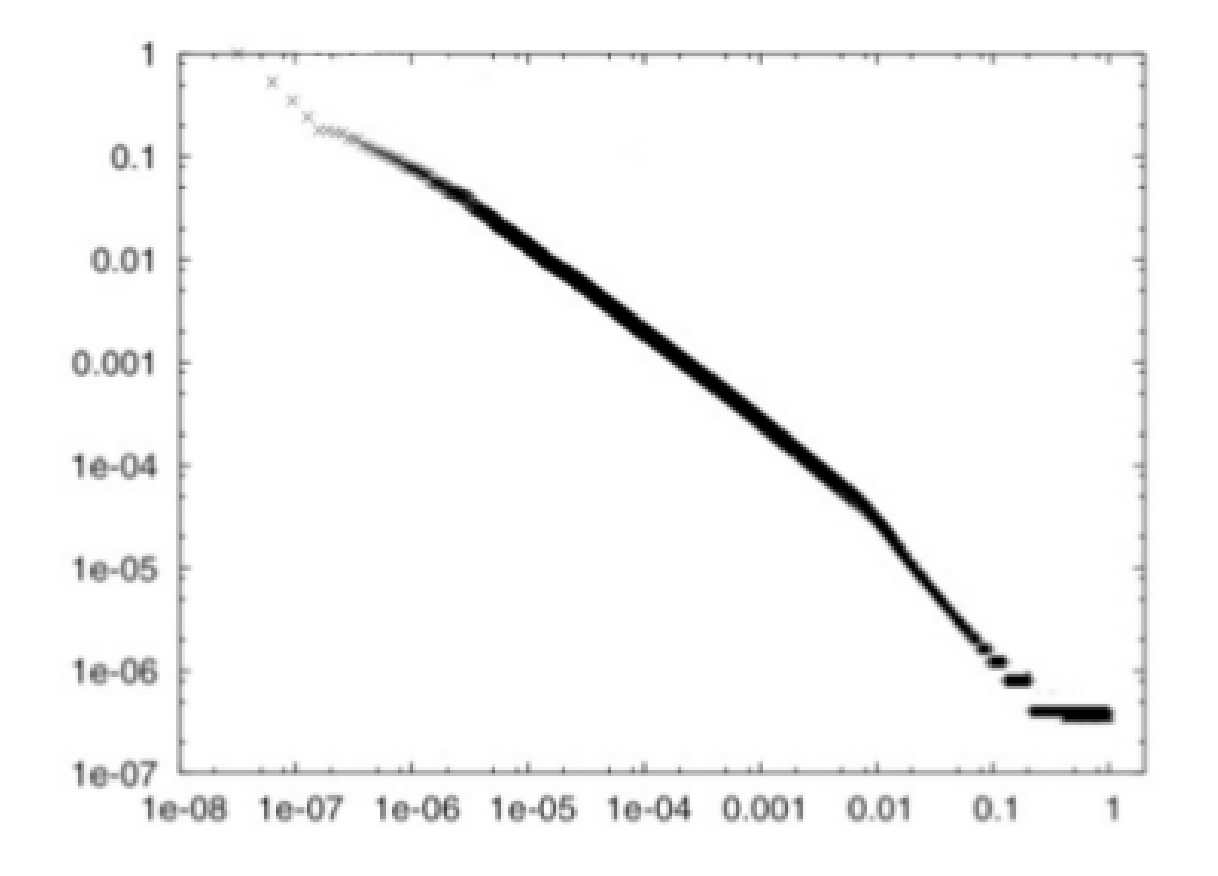

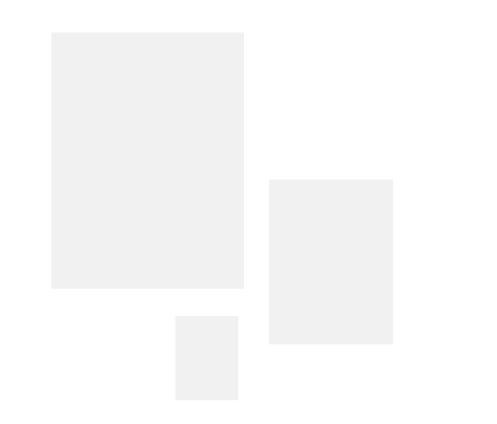

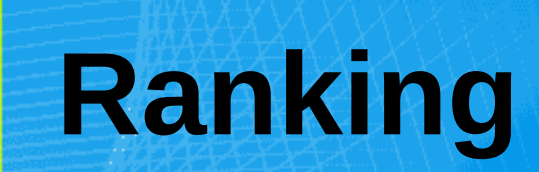

### **Resultados: SERP Layout**

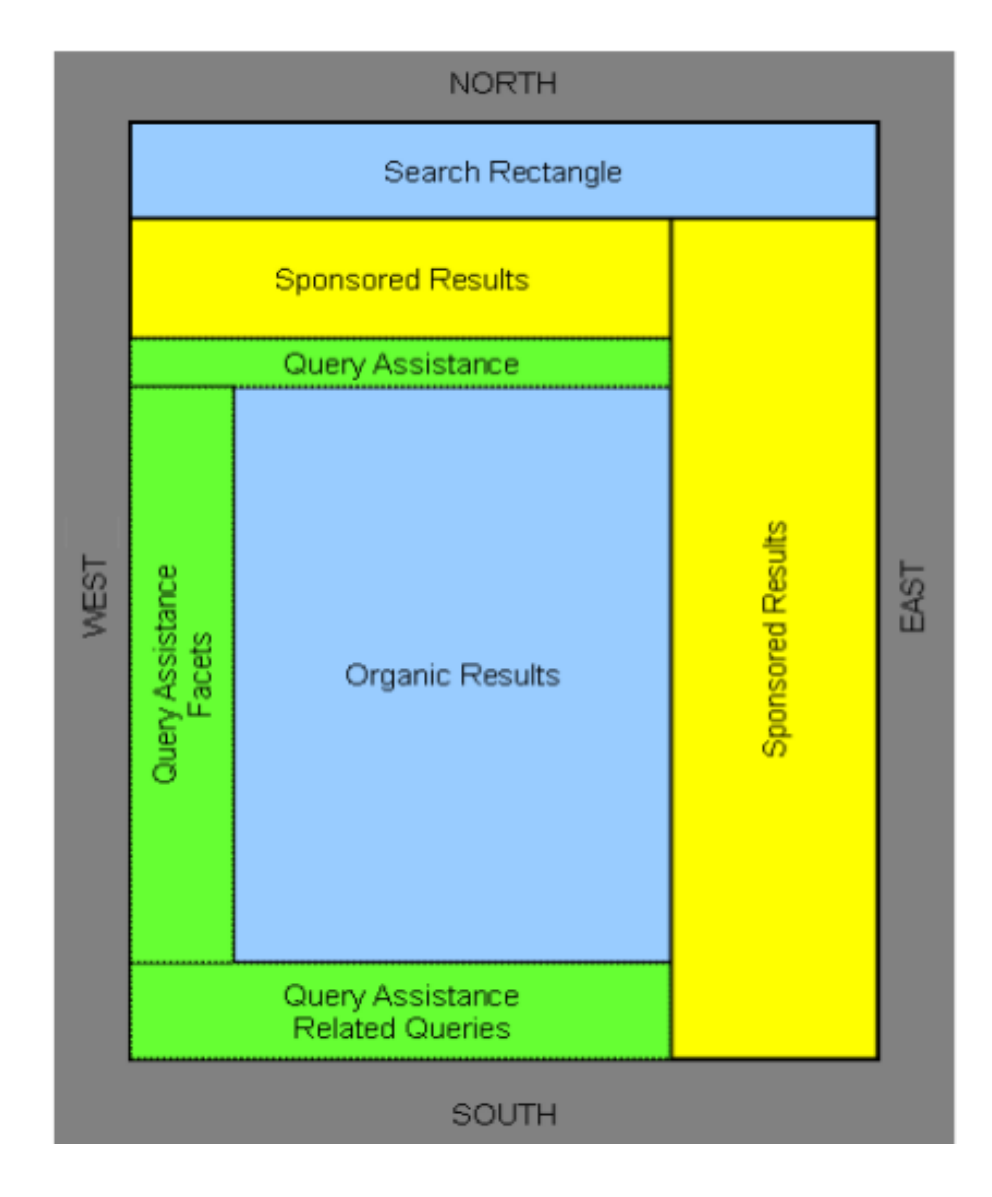

#### **Resultados**

Google

volkswagen voyage

#### **Búsqueda**

Aproximadamente 1.620.000 resultados (0.14 segundos)

#### **Todo**

Imágenes

Vídeos

**Noticias** 

Más

#### **Chivilcoy, Buenos Aires** Cambiar ubicación

La Web

Páginas en español Páginas de Argentina Páginas extranjeras traducidas

**Todos los resultados** Sitios con imágenes

Más herramientas

Volkswagen Voyage 2011 - Estás Buscando Tu Nuevo 0Km? www.volkswagen.com.ar/Voyage Asesorate Con Expertos Acá!

Asesoramiento Comercial - Atención al Cliente - Amarok - Gol Trend

Venta Autos Volkswagen | DeMotores.com.ar

www.demotores.com.ar/Concesionaria ¿Buscás Autos Volkswagen? Todos los modelos en HausWagen

#### Voyage > Modelos > Volkswagen Argentina

www.volkswagen.com.ar/ar/es/models/voyage0.html [+1] Sorprende por fuera. Sorprende por dentro., Voyage, Descubra un auto con excelente dischio, espacio, confort y versatilidad. Un sedan 4 puertas ...

#### Imágenes de volkswagen voyage - Informar sobre las imágenes

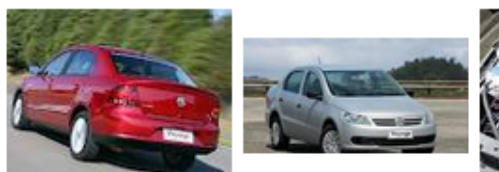

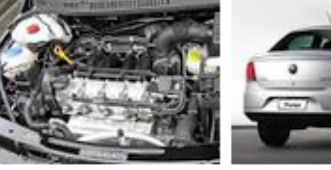

Autos Volkswagen Voyage 0 km - DeMotores.com, compra y venta ... autos.demotores.com.ar/vm-12-volkswagen-voyage +1 Ventà e información de Autos Volkswagen Voyage 0 km. Fichas técnicas, fotos. videos, reviews y vistas 360 de Volkswagen Voyage . Compra y venta de Aatos ...

Anuncios

 $\alpha$ Búsqueda avanzada

Anuncios

#### **Volkswagen Voyage 2013**

www.espasavw.com.ar/voyage Consequilo al mejor precio. También financiación. Contactanos!

#### **Volkswagen Voyage 2011**

www.concesionariasenred.com.ar +1 Compra tu 0km - Representantes ofic Llámanos 011-4762-0144

#### **Volkswagen en DeAutos**

www.deautos.com/Volkswagen Venta de Volkswagen voyage Nuevos y Usados. Contratá el seguro online!

#### Plan Volkswagen Retira Ya

www.modenamotorhaus.com.ar +1 \$11000 de descuento y cuotas fijas. LLama ya: (011) 4343-0321/4343-0291.

Mira tu anuncio aguí »

#### **Resultados**

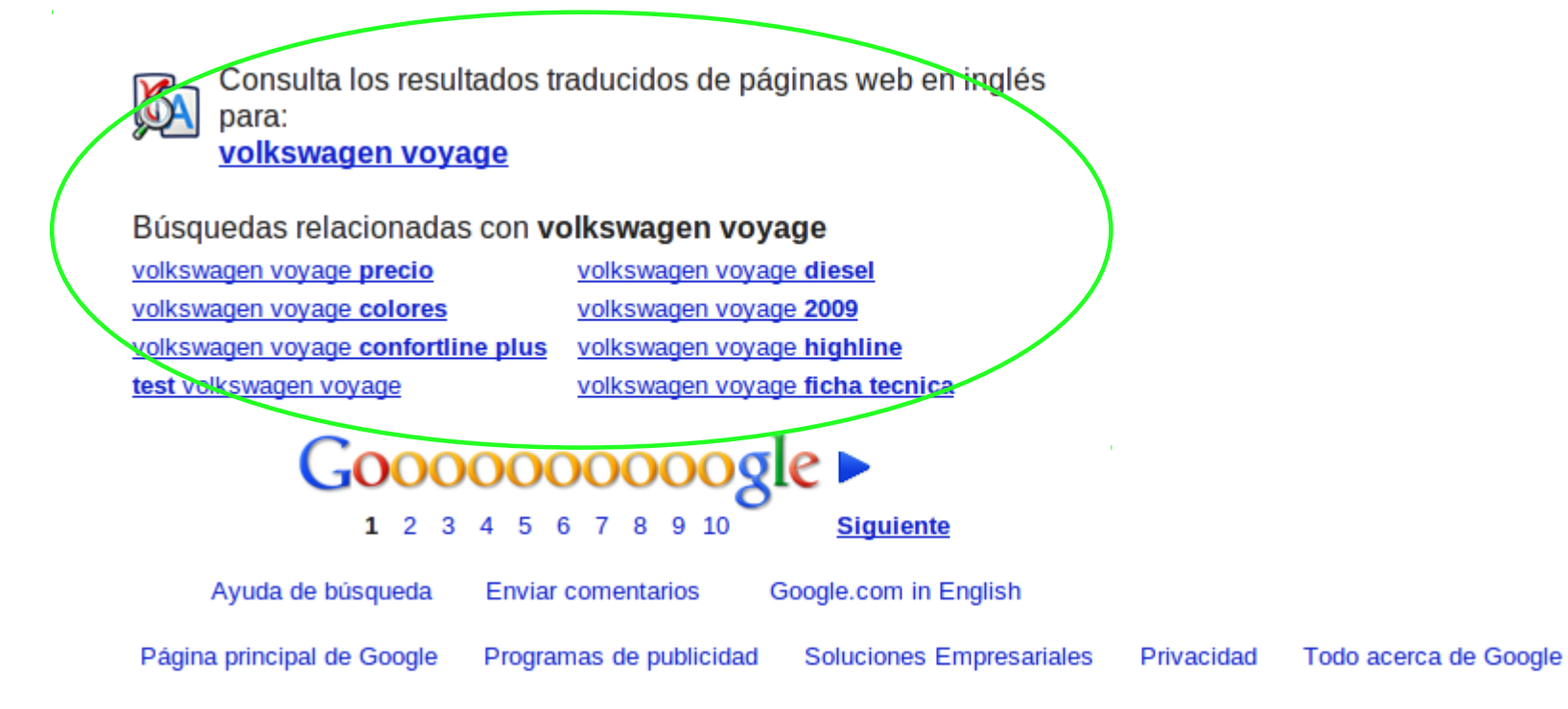

## **Ranking**

- Recuperación de Información
	- Términos incluir/excluir
	- Matching parcial  $\rightarrow$  scoring

#### ● **En la Web**

- Frecuencia/ubicación de las palabras en el doc.
- Metadatos
- Existencia en directorio (si hay)
- Tamaño/Edad del documento
- Dominio
- Y **\$\$\$?**

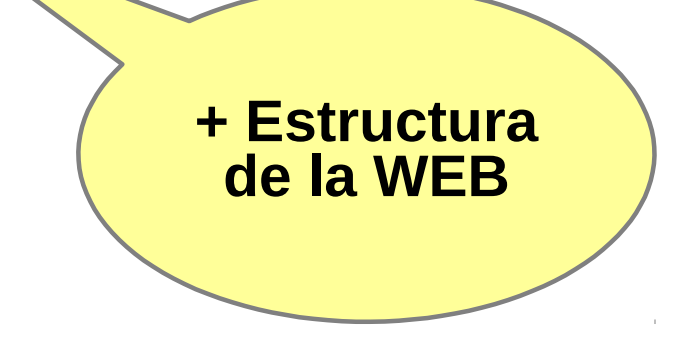

## **Variables**

De acuerdo a Matt Cutts [Ing. De Google] existen más de 200 variables que se tienen en cuenta para el ranking

- **Domain** 
	- Age of Domain
	- History of domain
	- KWs in domain name
	- Sub domain or root domain?
	- TLD of Domain
	- IP address of domain
	- Location of IP address / Server

#### ● **Architecture**

- HTML structure
- Use of Headers tags
- URL path
- Use of external CSS / JS files
- - **Authority Link** (CNN, BBC, etc)

#### ● **Content**

- Keyword density of page
- Keyword in Title Tag
- Keyword in Meta Description
- Keyword in KW in header tags (H1, etc.)
- Keyword in body text
- Freshness of Content
- **Per Inbound Link** 
	- Quality of website linking in
	- Quality of web page linking in
	- Age of website
	- Age of web page
	- Relevancy of page's content
	- Location of link (footer, navig., body)
	- Anchor text if link
	- Title attribute of link
	- Alt tag of images linking
	- Country specific TLD domain
	- Authority TLD (.edu, .gov)
	- Location of server

## **Variables**

● **Cluster of Links**  - Uniqueness of Class C address.

#### ● **Internal Cross Linking**

- No of internal links to page
- Location of link on page

- Anchor text of FIRST text link (Bruce Clay's point at PubCon)

#### ● **Miscellaneous**

- JavaScript Links

- No Follow Links

#### ● **Pending**

- Performance / Load of a website
- Speed of JS

#### ●**Misconceptions**

- XML Sitemap (Aids the crawler but doesn't help rankings)

- PageRank (General Indicator of page's performance)

#### ●**Penalties**

- Over Optimisation
- Purchasing Links
- Selling Links
- Comment Spamming
- Cloaking
- Hidden Text
- Duplicate Content
- Keyword stuffing
- Manual penalties

### **Variables**

Los más importantes según Eric Smidt [CEO de Google]

- Uso de negrita alrededor del término
- Uso de "header-tags" alrededor del término
- Presencia del término en "Anchor-text" entrante
- Pagerank
- Pagerank / autoridad del sitio
- **Velocidad del sitio**
- Presencia del término en el título HTML (Title-Tag)

## **Métricas complementarias**

#### **Discounted Cumulative Gain**

*"Mientras mas abajo se encuentre rankeado un documento relevante, menos últil es para el usuario"*

**DCG:** *Es la ganancia acumulada en un ranking p***:**

$$
DCG_p = rel_1 + \sum_{i=2}^{p} \frac{rel_i}{\log_2 i}
$$

**Alternativa** (usada por algunas empresas)

$$
DCG_p = \sum_{i=1}^p \frac{2^{rel_i} - 1}{log(1+i)}
$$

## **DCG Ejemplo**

**Suponiendo 10 documentos rankeados en una escala 0-3**

**3, 2, 3, 0, 0, 1, 2, 2, 3, 0**

**Discounted gain:**

**3, 2/1, 3/1.59, 0, 0, 1/2.59, 2/2.81, 2/3, 3/3.17, 0**

**= 3, 2, 1.89, 0, 0, 0.39, 0.71, 0.67, 0.95, 0**

**DCG:** 3, 5, 6.89, 6.89, 6.89, 7.28, 7.99, 8.66, 9.61, 9.61

**Normalized DCG:** *comparación con el ranking "perfecto"*

**Ejemplo:** Ranking perfecto: 3, 3, 3, 2, 2, 2, 1, 0, 0, 0

**• Valores ideales:** 3, 6, 7.89, 8.89, 9.75, 10.52, 10.88, 10.88, 10.88, 10

**• NDCG (actual / ideal):** 1, 0.83, 0.87, 0.76, 0.71, 0.69, 0.73, 0.8, 0.88,0.88